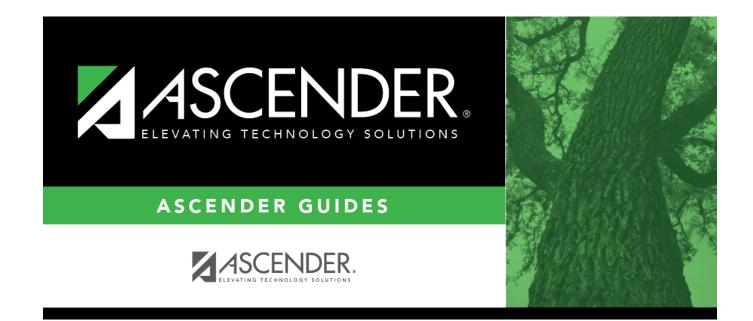

# Campus ID

### **Table of Contents**

| Campus ID | <br>L |
|-----------|-------|
|           |       |

# **Campus ID**

#### State Reporting > Maintenance > Organization > Campus ID

Update data for the *School* complex type as needed.

The *SchoolExtension* complex represents an educational organization that includes staff and students who participate in classes and educational activity groups.

### Modify a record:

Existing campuses are listed.

□ Click **+Add** to add a campus.

| Campus                    | CAMPUS-ID (E0266)                                                                                                    |
|---------------------------|----------------------------------------------------------------------------------------------------|
|                           | Type the three-digit campus ID.                                                                                                    |
| Campus Name               | Type the campus name registered with the TEA.                                                                                                    |
| Campus<br>Enrollment Type | CAMPUS-ENROLLMENT-TYPE-CODE (E1641) (S1)<br>Code table: C219                                                                                                    |
|                           | Select the method by which the campus draws student enrollment.                                                                                                    |
| NSLP                      | NSLP-TYPE-CODE (E1591) (S1)<br>PEIMS code table: C212                                                                                                    |
|                           | <ul> <li>Select the code indicating the National School Lunch Program (NSLP) participation status of the campus:</li> <li>Code 00 - No, not participating in NSLP.</li> <li>Code 01 - Yes, participating in NSLP without using any Provision or the Community Eligibility Provision (including the Seamless Summer Option) (SSO)).</li> <li>Code 02 - Yes, participating in NSLP under Provision 2 (including the Seamless Summer Option (SSO)).</li> <li>Code 3 - Yes, participating in NSLP under the Community Eligibility Provision (including the Seamless Summer Option (SSO)).</li> <li>Rule 10020-0036: As of the 2018-2019 fall submission, if a non-JJAEP campus</li> </ul> |
|                           | has enrolled students who are eligible for free or reduced-price meals under the<br>National School Lunch and Child Nutrition Program, this field must indicate the<br>campus is participating in the program (01, 02, or 03).<br>As of the 2020-2021 fall submission, if the campus is an active instructional<br>campus and if the instructional program type is not 13 (JJAEP), then the <b>NSLP</b><br>and <b>Campus Enrollment Type</b> are required.<br>This information is not extracted and can only be entered on this tab.                                                                                                    |

State Reporting

| PK Waiver                              | PK-FULL-DAY-WAIVER-INDICATOR-CODE (E1646)<br>PEIMS Code table: C088<br>(Display only) The field is selected if the campus has received an exemption<br>from offering a full-day PK program, as indicated by the <b>Full Day PK Waiver</b><br>field on <b>Registration &gt; Maintenance &gt; Campus Profile &gt; Campus</b><br><b>Information Maintenance &gt; Control Info</b> . The field is only displayed for the |
|----------------------------------------|----------------------------------------------------------------------------------------------------|
|                                        | 2019-2020 school year and later.                                                                                                    |
| Reported Bullying<br>Incidents         | NUMBER-OF-BULLYING-INCIDENTS (E1727) indicates the number of reported incidents of bullying at each campus.<br>ADDITIONAL TEXT TBD: Select the method by which the campus draws student enrollment.                                                                                                    |
| Reported<br>Cyberbullying<br>Incidents | NUMBER-OF-CYBERBULLYING-INCIDENTS (E1728) indicates the number of reported incidents of cyberbullying at each campus.<br>ADDITIONAL TEXT TBD: Select the method by which the campus draws student enrollment.                                                                                                    |

Click Save.

### Other functions and features:

|          | Delete a row.<br>Click to delete a row. The row is shaded red to indicate that it will be deleted when the record is saved.                   |
|----------|----------------------------------------------------------------------------------------------------|
| Retrieve | Click <b>Save</b> .<br>Retrieve data from last save.<br>Discard unsaved changes, and retrieve information since the last time data was saved. |

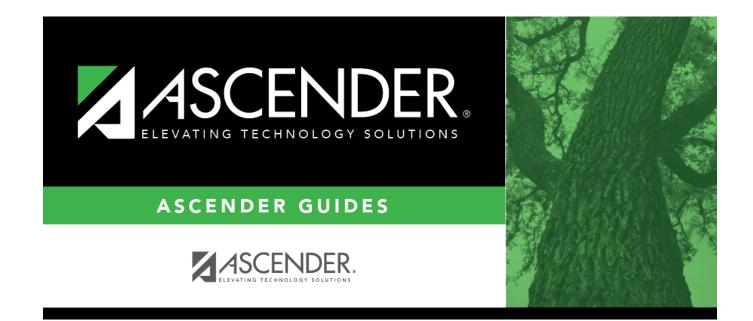

## **Back Cover**